ENCE 201 Engineering Information Processing, Spring Semester, 2024

# Solutions to Homework 1

**Question 1: 10 points.** Write a Python program that solves for all integer pairs  $a, b \ge 0$ ,

$$
\sqrt{a} + \sqrt{b} = \sqrt{n} \tag{1}
$$

where  $n = 2024$ .

**Hint:** The prime factorization of 2024 is  $2 \cdot 2 \cdot 2 \cdot 11 \cdot 23$ . You can use this fact and a little bit of number theory to see that there will only be 3 solutions to the problem, i.e., (a,b) pairs.

```
# ============================================================
# TestIntegerSolutions2024.py: Compute integer solutions to:
#
# math.sqrt(a) + math.sqrt(b) = math.sqrt(2024).
#
# where a and b are integers greater than or equal to zero.
#
# Written by: Mark Austin January 2024
# ============================================================
import math
# main method ...
def main():
   print("--- Enter TestIntegerSolutions2024.main() ... ");
   print("--- ======================================== ... ");
   n = 2024
   # Part 1: Use nested for loop to exhaustively test all cases.
   # : Naively test for equality ...
   print("--- ")print("--- Part 1: Nested loops, naive test for equality ...")
   i = 1
   for a in range(0, n+1):
       for b in range(0, n+1):
```

```
error = math.sqrt(a) + math.sqrt(b) - math.sqrt(n)if error == 0:
              print("--- soln {:2d}: a = {:6d}, b = {:6d}: solution !! ...".format(i,a,b) );
               i = i + 1# Part 2: Use nested for loop to exhaustively test all cases.
           : Account for imprecise number representation ...
   print("--- ")print("--- Part 2: Nested loops, account for inexact arithmetic ...")
    i = 1
    for a in range(0, n+1):
        for b in range(0, n+1):
            error = math.sqrt(a) + math.sqrt(b) - math.sqrt(n)if math.fabs(error) < 0.00000000000001:
              print("--- soln {:2d}: a = {:6d}, b = {:6d}: solution !! ...".format(i,a,b) );
               i = i + 1# Part 3: Use number theory to reduce number of cases ...
   print("--- ")print("--- Part 3: Use number theory to reduce number of cases to evaluate ...")
   mmax = 2m = list ( range (mmax+1) );
    # Traverse list and verify expression values ...
    for i in m:
       j = mmax - ia = 506* i * ib = 506* j * jerror = math.sqrt(a) + math.sqrt(b) - math.sqrt(n)
        if math.fabs(error) < 0.00000000000001:
           print("--- a = {:6d}, b = {:6d}: solution !! ...".format(a,b));
        else:
           print("--- a = \{ : 6d \}, b = \{ : 6d \}: not a solution !! ...".format(a, b));
    print("--- ======================================== ... ");
    print("--- Leave TestIntegerSolutions2024.main() ... ");
# call the main method ...
if __name__ == "__main__":
   main()
```
#### Program Output:

```
--- Enter TestIntegerSolutions2024.main() ...
--- ======================================== ...
------ Part 1: Nested loops, naive test for equality ...
```

```
--- soln 1: a = 0, b = 2024: solution !! ...
--- soln 2: a = 506, b = 506: solution !! ...
--- soln 3: a = 2024, b = 0: solution !! ...
------ Part 2: Nested loops, account for inexact arithmetic ...
--- soln 1: a = 0, b = 2024: solution !! ...
--- soln 2: a = 506, b = 506: solution !! ...
--- soln 3: a = 2024, b = 0: solution !! ...
------ Part 3: Use number theory to reduce number of cases to evaluate ...
--- a = 0, b = 2024: solution !' ...--- a = 506, b = 506: solution !' ...--- a = 2024, b = 0: solution : ...--- ======================================== ...
--- Leave TestIntegerSolutions2024.main() ...
```
# Question 2: 10 points. Leibnez's series is given by:

$$
\frac{\pi}{4} = 1 - \frac{1}{3} + \frac{1}{5} - \frac{1}{7} + \frac{1}{9} + \dots
$$
 (2)

Write a Python program to compute Leibniz's series summation for 1000 terms. First, use a while-loop construct to compute the series summation. Repeat the experiment using an array for the series coefficients, appropriate matrix element-level operations for the alternating signs. and sum() for the summation of series terms.

Use the Python package time (note, packages datetime and timedelta may also work) to monitor the time needed to compute each implementation. Conduct a simple experiment to see how the relative speed of the two methods varies as a function of the number of terms in the series?

```
# ============================================================================
# TestSeriesSummationLeibnez.py: This program sums terms in the Leibnez series
#
\sharp pi/4 = 1 - 1/3 + 1/5 - 1/7 ....
#
# to 1000 terms using:
#
# 1. A simple looping construct.
# 2. An array of series coefficient, which are then summed.
#
# Each summation is compared to the theoretical limit, pi/4.
#
# Written by: Mark Austin January 2024
# ============================================================================
import math
import numpy as np
import time
# main method ...
def main():
   print("--- Enter TestSeriesSummationLeibnez.main() ... ");
   print("--- ========================================== ... ");
   # Part 1: Theoretical result ...
   print("Part 1: Leibnez Series ");
   print("--------------------------------");
   dTheoreticalSum = math.pi/4.0;
   print("--- Theoretical Summation = {:16.12f} ...".format(dTheoreticalSum) );
   noTerms = 100000
```

```
print("--- ") ;
print("--- No terms in series = \{ :d\} ".format( noTerms));
# Part 2: Compute series summation with simple loop .
dSum = 0.0;i = 1.0;start = time.time();
while( i \leq noTerms ):
  if( i %2 == 1 ):
      dSum = dSum + 1.0/(2*i-1);
   else:
     dSum = dSum - 1.0/(2*i-1);
   i = i + 1end = time.time();
duration = end - start;print("");
print("Part 2: Simple Loop");
print("-----------------------------------");
print("--- No terms in series = {:d} ".format( noTerms ) ) ;
print("--- Summation = \{ :16.12f\} ".format( dSum ) ) ;
print("--- Absolute Error = \{ :16.12f \} ".format( (dSum - dTheoreticalSum) ) ) ;
print("--- Time duration = \{ :16.12f\} ".format( (duration) ) ) ;
# Part 3: Store series terms in an array before computing summation ...
start = time.time();
dTerm = np.zeros(noTerms);
i = 1;
while( i \leq noTerms ):
   if( i%2 == 1 ):
     dTerm[i-1] = 1.0/(2*i-1);
   else:
     dTerm[i-1] = -1.0/(2*i-1);
   i = i + 1# Walk along array element and sum terms ....
dSum = sum( dTerm );
end = time.time();
duration = end - start;print("");
print("Part 3: Array Storage + Summation");
print("-----------------------------------");
print("--- Summation = \{ :16.12f\} ".format( dSum ) ) ;
print("--- Absolute Error = {:16.12f} ".format( (dSum - dTheoreticalSum) ) ) ;
print("--- Time duration = \{ :16.12f\} ".format( (duration) ) ) ;
```

```
print("--- ========================================== ... ");
   print("--- Leave TestSeriesSummationLeibnez.main() ... ");
# call the main method ...
if __name__ == "__main__".main()
```
Program Output: The textual output is:

```
--- Enter TestSeriesSummationLeibnez.main() ...
--- ========================================== ...
Part 1: Leibnez Series
--------------------------------
--- Theoretical Summation = 0.785398163397 ...
------ No terms in series = 1000
Part 2: Simple Loop
-----------------------------------
--- No terms in series = 1000
--- Summation = 0.785148163460--- Absolute Error = -0.000249999937
--- Time duration = 0.000231027603Part 3: Array Storage + Summation
-----------------------------------
--- Summation = 0.785148163460
--- Absolute Error = -0.000249999937--- Time duration = 0.000294208527
--- ========================================== ...
--- Leave TestSeriesSummationLeibnez.main() ...
```
Here are the results of a simple experiment to see how the timing varies for the two approaches and for series of various lengths:

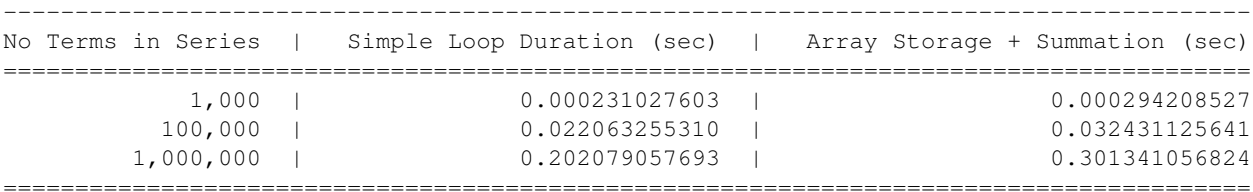

Method 2, with array storage, takes approximately 50% longer than method 1.

Question 3: 10 points. The modulo operator,  $\frac{1}{2}$ , computes the remainder that occurs after an integer m has been divided by a second integer n. For example,

 $m = 5$ ,  $n = 3$ ,  $5 = 1*3 + 2$  --> 5%3 evaluates to 2  $m = 6$ ,  $n = 3$ ,  $6 = 2*3 + 0$  --> 6%3 evaluates to 0  $m = 7$ ,  $n = 3$ ,  $7 = 2*3 + 1$  --> 7%3 evaluates to 1  $m = 8$ ,  $n = 3$ ,  $8 = 2*3 + 3$  --> 8%3 evaluates to 2

and so forth. It is important to notice that  $m \text{m/s}$  will always return an integer between 0 and (n-1).

Now let A be a  $(7 \times 7)$  matrix whose elements are given by

$$
A[i][j] = [i^2 + j^2)] %7.
$$
 (3)

Things to do:

- 1. Write a short Python program to populate a (7x7) matrix with the results of equation 3.
- 2. Now let  $p$  and  $q$  be integers that cover the interval 0 through 100. Extend your Python program to find combinations of p and q where  $p^2 + q^2$  will be divisible by 7.
- **3.** Prove that if  $p^2 + q^2$  is divisible by 7, then it will also be divisible by 49.

Hint. You should use numpy to store the matrix. You can also find a fancy implementation for printing matrices and vectors in the python code distributed in class. The last part of this problem is not as difficult as it looks. Write p as  $7*p_1+r_1$  and q as  $7*q_1+r_2$  and then an expression for  $p^2+q^2$ . The result follows directly from the expression and the matrix element values in equation 3.

```
# ================================================================
# TestBrainTeaser.py: Use modulo arithmetric to compute remainders
# where expressions x^2 + y^2 are divided by 7.
#
# Written by: Mark Austin February 2024
# ================================================================
import math
import numpy as np
# ===============================================================
# Fancy function to print one- and two-dimensional matrices ...
# ===============================================================
```

```
def PrintMatrix(name, matrix):
   NoColumns = 6;
    # Compute no of blocks of rows to be printed .....
    if matrix.ndim == 1:
       noMatrixRows = matrix.shape[0]noMatrixCols = 1
    if matrix.ndim == 2:
       noMatrixRows = matrix.shape[0]
       noMatrixCols = matrix.shape[1]
    # Compute number of blocks to be printed ...
    if noMatrixCols % NoColumns == 0:
       iNoBlocks = noMatrixCols/NoColumns;
    else:
       iNoBlocks = noMatrixCols/NoColumns + 1;
    # Loop over the number of blocks ...
    for ib in range( int(iNoBlocks) ):
        iFirstColumn = ib*NoColumns + 1
        ilastColumn = min ( (ib+1)*NoColumn, noMatrixCols )
        # Print title of matrix at top of each block ....
        print("Matrix: {:s} ".format(name) );
        # Label row and column nos */
        print("row/col ", end="")
        colList = range(iFirstColumn, iLastColumn + 1)
        for col in [ *colList ]:<br>print(" \{ : 3d \}\{ : 3d \} ".format(col), end="")
        print("")
        # Loop over rows and print matrix elements ....
        ii = 1for row in matrix:
            print(" {:3d} ".format(ii),end="")
            colList = range( iFirstColumn, iLastColumn + 1)
            for col in [ *colList ]:
                if matrix.ndim == 1:
                  print(" {:12.5e} ".format( matrix[ii-1] ), end="")
                else:
                   print(" {:12.5e} ".format(matrix[ii-1][col-1]), end="")
            print("")
            ii = ii + 1print("")
# Main function ...
```

```
8
```

```
def main():
    print("--- Enter TestBrainTeaser.main() \ldots ");
    print("--- ======================================== ... ");
    print("---");
    print("--- Part 1: Setup (7x7) matrix ...");
    print("---");
    matrixsize = 7
    A = np.zeros( [ matrixsize, matrixsize ] )
    PrintMatrix("A", A);
    print("---");
    print ("--- Part 2: Compute remainders: x^2 + y^2 is divided by 7 ...");
    print("---");
    for i in range( A.shape[0] ): \qquad \qquad \qquad \qquad \qquad \qquad \qquad \qquad \qquad \qquad \qquad \qquad \qquad \qquad \qquad \qquad \qquad \qquad \qquad \qquad \qquad \qquad \qquad \qquad \qquad \qquad \qquad \qquad \qquad \qquad \qquad \qquadfor j in range( A.shape[1] ): # <-- loop over the columns ...
             A[i][j] = (i**2 + j**2) % 7;
    print("---");
    print("--- Part 3: Matrix of remainder computations ...");
    print("---");
    PrintMatrix("A[i][j] = (i^2 + j^2)%7", A);
    print("---");
    print("--- Part 4: Compute expression for (i,j) 0 through 100 ...");
    print("---");
    for i in range( 101 ):
         for j in range( 101 ):
             rem01 = (i**2 + j**2) % 7;
             rem02 = (i**2 + j**2) % 49;
             # Print details when expression is divisible by 7 ...
             if rem01 == 0:
                print("--- (i, j) = ((:2d), (:2d)): (i^2 + j^2)*7 --> [.3.1f) \dots".format(i, j, rem01)# Print additional details when expression is also divisible by 49 ...
             if rem01 == 0 and rem02 == 0:
                print("--- : (i^2 + j^2)%49 --> {:3.1f} ... ".format(rem02));
    print("--- ======================================== ... ");
    print("--- Leave TestBrainTeaser.main() \cdots ");
# call the main method ...
if __name__ == "__main__":main()
```
Program Output: The abbreviated textual output is:

```
--- Enter TestBrainTeaser.main() \cdots--- ======================================== ...
------ Part 1: Setup (7x7) matrix ...
---Matrix: A
row/col 1 2 3 4 5 6
  1 0.00000e+00 0.00000e+00 0.00000e+00 0.00000e+00 0.00000e+00 0.00000e+00
  2 0.00000e+00 0.00000e+00 0.00000e+00 0.00000e+00 0.00000e+00 0.00000e+00
  3 0.00000e+00 0.00000e+00 0.00000e+00 0.00000e+00 0.00000e+00 0.00000e+00
  4 0.00000e+00 0.00000e+00 0.00000e+00 0.00000e+00 0.00000e+00 0.00000e+00
  5 0.00000e+00 0.00000e+00 0.00000e+00 0.00000e+00 0.00000e+00 0.00000e+00
  6 0.00000e+00 0.00000e+00 0.00000e+00 0.00000e+00 0.00000e+00 0.00000e+00
  7 0.00000e+00 0.00000e+00 0.00000e+00 0.00000e+00 0.00000e+00 0.00000e+00
Matrix: A
row/col 7
  1 0.00000e+00
  2 0.00000e+00
  3 0.00000e+00
  4 0.00000e+00
  5 0.00000e+00
  6 0.00000e+00
  7 0.00000e+00
---
--- Part 2: Compute remainders: x^2 + y^2 is divided by 7 ...
---
--- Part 3: Matrix of remainder computations ...
---Matrix: A[i][j] = (i^2 + j^2) %7
row/col 1 2 3 4 5 6
 1 0.00000e+00 1.00000e+00 4.00000e+00 2.00000e+00 2.00000e+00 4.00000e+00
  2 1.00000e+00 2.00000e+00 5.00000e+00 3.00000e+00 3.00000e+00 5.00000e+00
  3 4.00000e+00 5.00000e+00 1.00000e+00 6.00000e+00 6.00000e+00 1.00000e+00
  4 2.00000e+00 3.00000e+00 6.00000e+00 4.00000e+00 4.00000e+00 6.00000e+00
  5 2.00000e+00 3.00000e+00 6.00000e+00 4.00000e+00 4.00000e+00 6.00000e+00
  6 4.00000e+00 5.00000e+00 1.00000e+00 6.00000e+00 6.00000e+00 1.00000e+00
  7 1.00000e+00 2.00000e+00 5.00000e+00 3.00000e+00 3.00000e+00 5.00000e+00
Matrix: A[i][j] = (iˆ2 + jˆ2)%7
row/col 7
  1 1.00000e+00
  2 2.00000e+00
  3 5.00000e+00
  4 3.00000e+00
  5 3.00000e+00
  6 5.00000e+00
  7 2.00000e+00
---
--- Part 4: Compute expression for (i, j) 0 through 100 ...
---
```
 $--- (i, j) = (0, 0): (i^2 + j^2) \$ 7 --> 0.0 ...  $---$  :  $(i^2 + j^2)$  %49 --> 0.0 ...  $--- (i, j) = (0, 7): (i^2 + j^2) * 7 --- 0.0 ...$  $\therefore$  (i<sup>o</sup>2 + j<sup>o</sup>2)%49 --> 0.0 ...  $--- (i, j) = (0, 14)$ :  $(i^2 + j^2)$  %7 --> 0.0 ...  $\colon$  (i<sup>^2</sup> + j<sup>^2</sup>)%49 --> 0.0 ... ... lines of output removed ...  $--- (i, j) = (98, 84): (i^2 + j^2)$  %7 --> 0.0 ...  $\cdot$  (i<sup>o</sup>2 + j<sup>o</sup>2)%49 --> 0.0 ...  $--- (i, j) = (98, 91)$ :  $(i^2 + j^2)$   $(3^2 -2)$   $-2$   $(0.0 \ldots)$  $---$  :  $(i^2 + j^2)$   $(49 -2)$   $0.0$  ...  $--- (i, j) = (98, 98)$ :  $(i^2 + j^2)$   $(3^2 -2)$   $-2$  0.0 ...  $---$  :  $(i^2 + j^2)$  %49 --> 0.0 ... --- ======================================== ... --- Leave TestBrainTeaser.main()  $\cdots$ 

Proof. From the first part of the hint we have:

$$
p^2 = [7*p_1 + r_1]^2 = 49p_1^2 + 14p_1r_1 + r_1^2 \tag{4}
$$

and

$$
q^2 = [7 \ast q_1 + r_2]^2 = 49q_1^2 + 14q_1r_2 + r_2^2. \tag{5}
$$

Adding equations 4 and 5 gives:

$$
p^{2} + q^{2} = 49 \left[ p_{1}^{2} + q_{1}^{2} \right] + 14 \left[ p_{1} r_{1} + q_{1} r_{2} \right] + r_{1}^{2} + r_{2}^{2}.
$$
 (6)

Now we need to determine when equation 6 will be divisible by 7. The first term is a multiple of 49 and so it is automatically divisible by 7. Similarly, the second term will be divisible by 7 because it is a multiple of 14. Hence for the overall expression to be divisible by 7, we require that  $r_1^2 + r_2^2$  be divisible by 7, i.e.,  $r_1^2 + r_2^2$  modulo 7 will evaluate to zero.

From the output for matrix A (above) we see that the only way that this will occur is when  $r_1 = r_2 = 0$ . Under these circumstances the second and third terms in equation 6 vanish, leaving

$$
p^2 + q^2 = 49 \left[ p_1^2 + q_1^2 \right]. \tag{7}
$$

which will always be divisible by 49.

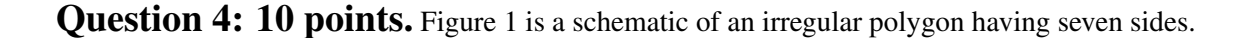

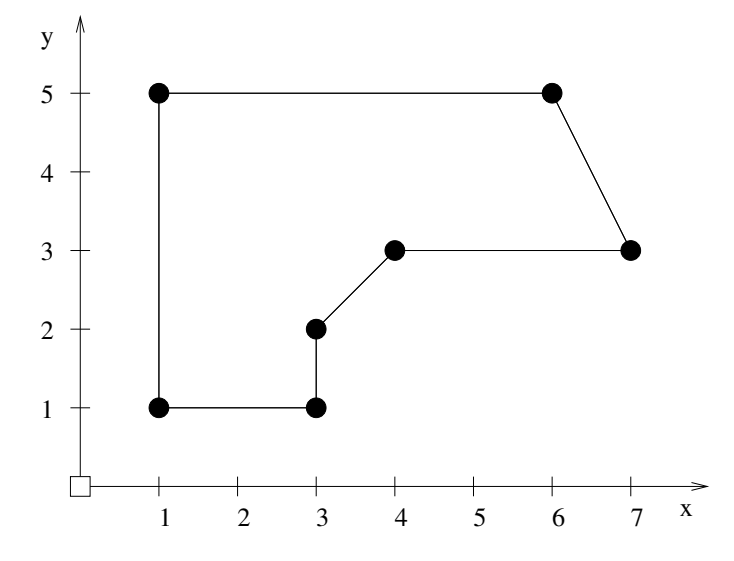

Figure 1: Seven-sided irregular polygon.

Suppose that the  $x$  and  $y$  vertex coordinates are stored as two columns of information in the array

```
coord = np.array( [ ( 1.0, 1.0 ),
                   (1.0, 5.0),
                   ( 6.0, 5.0 ),
                   ( 7.0, 3.0 ),
                   (4.0, 3.0),
                   (3.0, 2.0),
                   (3.0, 1.0) ];
```
Write a Python program that will compute and print

- 1. The minimum and maximum polygon coordinates in both the  $x$  and  $y$  directions.
- 2. The minimum and maximum distance of the polygon vertices from the coordinate system origin.
- 3. Write functions perimeter() and area() to compute the perimeter and area of the polygon, respectively.

Note. For Parts 1 and 2, use the max() and min() methods in python. In Part 3, use the fact that the vertices have been specified in a clockwise manner.

```
# ================================================================
# TestPolygonSevenSided.py: Compute geometric properties of a
# seven-sided polygon.
#
# Written by: Mark Austin January 2024
# ================================================================
import math
import numpy as np
from numpy.linalg import matrix_rank
# ===============================================================
# Function to print two-dimensional matrices ...
# ===============================================================
def PrintMatrix(name, a):
   print("Matrix: {:s} ".format(name) );
    for row in a:
       for col in row:
           print("\{:{\text{8.4f}}\}".format(col), end="")
       print("")
# ===============================================================
# polygon perimeter and area ...
# ===============================================================
# Compute polygon perimeter ...
def perimeter( coord ):
   norows = coord.shape[0];
   dperimeter = 0.0;
    for i in range(1,norows):
       dx = coord[i][0] - coord[i-1][0];dy = coord[i][1] - coord[i-1][1];dperimeter = dperimeter + math.sqrt( dx*dx + dy*dy );
    dx = coord[norows-1][0] - coord[0][0];dy = coord[norows-1][1] - coord[0][1];dperimeter = dperimeter + math.sqrt( dx*dx + dy*dy );
    return dperimeter;
# Compute polygon area ...
def area( coord ):
   norows = coord.shape[0];
   darea = 0.0;
    for i in range(1,norows):
       dx = coord[i][0] - coord[i-1][0];dy = coord[i][1] + coord[i-1][1];darea = darea + dx*dy/2.0;
   dx = coord[0][0] - coord[norows-1][0];
```

```
dy = coord[0][1] + coord[norows-1][1];darea = darea + dx*dy/2.0;
   return darea;
# ===============================================================
# main method ...
# ===============================================================
def main():
    print("--- Enter TestPolygonSevenSided.main() ... ");
   print("--- ======================================== ... ");
   print("--- ");
   print("--- Part 1: Initialize coefficients for matrix equations ... ");
    coord = np.array( [ ( 1.0, 1.0 ),
                        ( 1.0, 5.0 ),
                        ( 6.0, 5.0 ),
                        (7.0, 3.0)(4.0, 3.0),
                        ( 3.0, 2.0 ),
                        (3.0, 1.0) ];
   PrintMatrix("Polygon Coordinates", coord);
   print("--- ");
   print("--- Part 2: Max/min coordinate positions ... ");
   print("--- ");print("--- Min x = \{ :f\} ...".format(min (coord[:,0])));
   print("--- Max x = \{ :f\} ...".format(max (coord[:,0])));
   print("--- Min y = \{ :f\} ...".format(min (coord[:,1])));
   print("--- Max y = \{ :f\} ...".format(max (coord[:,1])));
   print("--- ");print("--- Part 3: Compute and print distance of coords from origin ... ");
   print("--- ");
   distance = np.zeros( coord.shape[0] )
    for i in range(7):
       x = coord[i][0];y = coord[i][1];distance[i] = math.sqrt(x**2 + y**2)
   print(distance)
   print ("--- Min distance from origin = {:f} ...".format ( min ( distance ) ) );
   print("--- Max distance from origin = {:f} ...".format( max ( distance ) ) );
   print("--- ");print("--- Part 4: Compute and print perimeter and area of polygon ... ");
   print("--- ");
   print("--- Polygon perimeter = {:f} ...".format( perimeter(coord) ) );
```

```
print ("--- Polygon area = \{ : f\} ...".format ( area (coord) ) );
   print("--- ======================================== ... ");
   print("--- Leave TestPolygonSevenSided.main() ... ");
# call the main method ...
if __name__ == "__main__".main()
```
#### Program Output: The textual output is:

```
--- Enter TestPolygonSevenSided.main() ...
--- ======================================== ...
------ Part 1: Initialize coefficients for matrix equations ...
Matrix: Polygon Coordinates
 1.0000 1.0000
 1.0000 5.0000
 6.0000 5.0000
 7.0000 3.0000
 4.0000 3.0000
 3.0000 2.0000
 3.0000 1.0000
---
--- Part 2: Max/min coordinate positions ...
------ Min x = 1.000000...--- Max x = 7.000000...--- Min y = 1.000000...--- Max y = 5.000000...------ Part 3: Compute and print distance of coords from origin ...
---[1.41421356 5.09901951 7.81024968 7.61577311 5.0 3.60555128 3.16227766]
--- Min distance from origin = 1.414214 ...
--- Max distance from origin = 7.810250 ...
------ Part 4: Compute and print perimeter and area of polygon ...
------ Polygon perimeter = 18.650282 ...
--- Polygon area = 15.500000 ...
--- ======================================== ...
--- Leave TestPolygonSevenSided.main() ...
```
**Question 5: 10 points.** Write a Python program that will compute and print a list of  $(x, y)$  pairs for:

$$
y(x) = \left[\frac{x^2 + \left[\frac{x}{\sin(x)}\right]}{x - 2}\right]
$$
 (8)

over the range  $-10 \le x \le 10$  and in intervals of 0.25.

**Hint:** You should find that  $y(0)$  and  $y(2)$  evaluate to not-a-number (NaN) and positive infinity, respectively, and that Python 3 provides remarkably good builtin support for handling of run-time errors. Create a plot of  $y(x)$  vs  $x$  – you should find that errors will be automatically handled within the matplotlib.pyplot environment.

```
# ==============================================================
# TestDifficultFunction02.py: Compute difficult function and see
# how Python handles divide by zero and NaN at runtime.
#
# Written by: Mark Austin February 2024
# ==============================================================
import math
import numpy as np
import matplotlib.pyplot as plt
# Implement test function, ignore difficulties ...
def testFunction(x):
   result = (x**2 + (x/math,sin(x))) / (x-2)return result
# main method ...
def main():
   print("--- Enter TestDifficultFunction02.main() \cdots");
   print("--- ======================================== ... ");
   print("");
   print("==============================");
   print(" Coord Value");
   print(" (x) (y)");
   print("==============================");
   # Define problem parameters.
   xcoord = npu1inspace(-10, 10, 81)# Create list for y coordinates ...
```

```
ycoord = [];
    # Traverse xcoord array and compute y values ...
    for x in xcoord:
       result = testFunction(x)print(" {:7.2f} {:12.3f}".format(x,result) );
       ycoord.append(result)
   print("==============================");
   print("");
    # Plot y vs x for test function ...
   plt.plot(xcoord,ycoord)
   plt.title('plot y vs x for difficult function')
   plt.ylabel('y')
   plt.xlabel('x')
   plt.xlim( -10, 10)
   plt.grid(True)
   plt.show()
   print("--- ======================================== ... ");
   print("--- Leave TestDifficultFunction02.main() ... ");
# call the main method ...
if __name__ == '__main__":
  main()
```
Program Output: The abbreviated textual output is:

```
--- Enter TestDifficultFunction02.main() ...
--- ======================================== ...
==============================
      Coord Value
       (x) (y)
==============================
      -10.00 -6.802-9.75 -5.493-9.50 3.145
      ... output removed ...
       -0.50 -0.517-0.25 -0.4770.00 nan
        0.25 -0.6130.50 -0.862... output removed ...
```
1.75 -19.364<br>2.00 inf 2.00 inf<br>2.25 31.817 31.817 ... output removed ...  $9.50 -4.822$ 9.75 8.329 10.00 10.202 ============================== --- ======================================== ... --- Leave TestDifficultFunction02.main() ...

# The graphical output is:

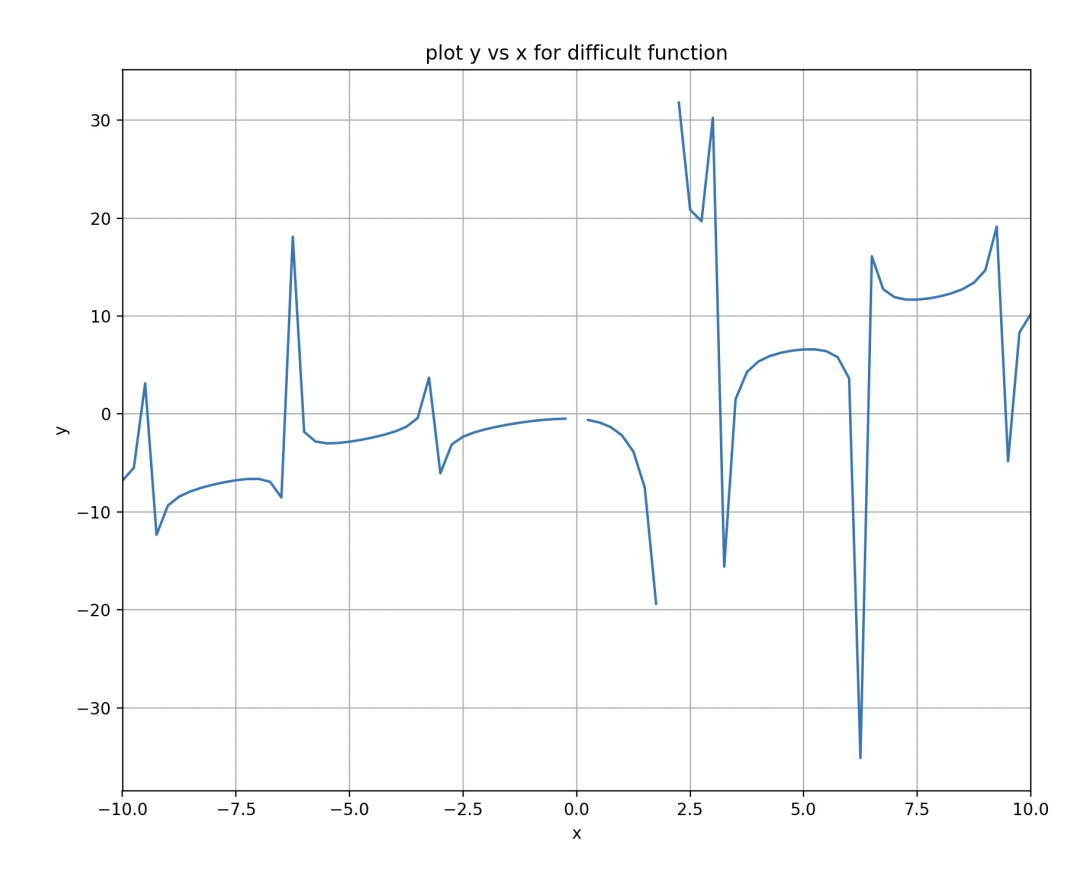